#### **P.O. FESR PUGLIA 2007-2013 - Asse I - Linea di Intervento 1.4.- Azione 1.4.1 - Bando "AIUTI ALLA DIFFUSIONE DELLE TIC NELLE RETI DI PMI"**

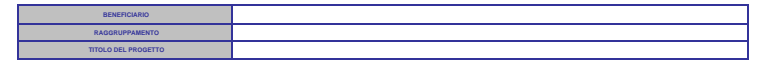

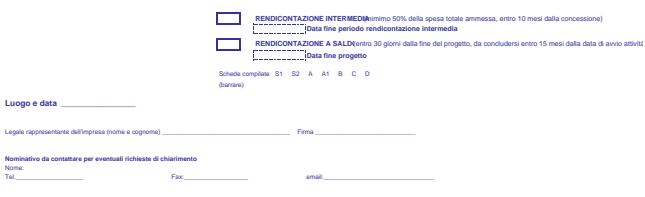

# **SCHEDA DA USARE PER LA RENDICONTAZIONE INTERMEDIA**

**P.O. FESR PUGLIA 2007-2013 - Asse I - Linea di Intervento 1.4 - Azione 1.4.1 - Bando "AIUTI ALLA DIFFUSIONE DELLE TIC NELLE RETI DI PMI"**

**DENOMINAZIONE IMPRESA**

**Dichiarazione Sostitutiva di ATTO DI NOTORIETA' AI SENSI del DPR n. 445 del 28/12/2000 Art. 76**

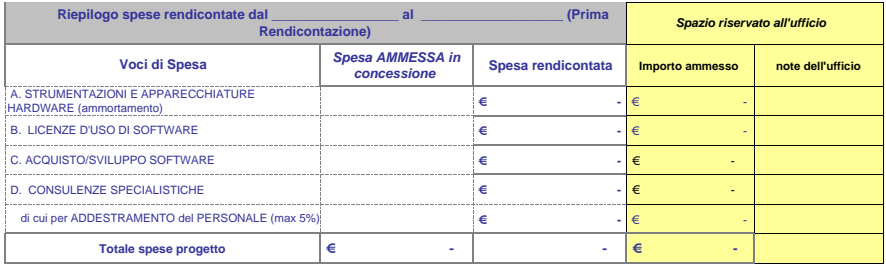

## **SCHEDA DA USARE PER LA RENDICONTAZIONE FINALE**

**P.O. FESR PUGLIA 2007-2013 - Asse I - Linea di Intervento 1.4 - Azione 1.4.1 - Bando "AIUTI ALLA DIFFUSIONE DELLE TIC NELLE RETI DI PMI"**

**DENOMINAZIONE IMPRESA**

### **Dichiarazione Sostitutiva di ATTO DI NOTORIETA' AI SENSI del DPR n. 445 del 28/12/2000**

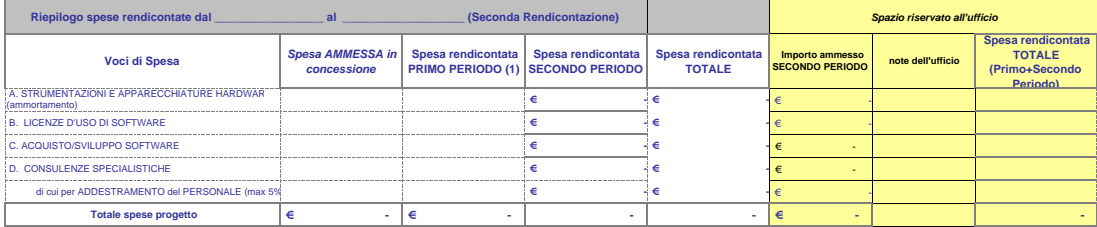

**Luogo e data\_\_\_\_\_\_\_\_\_\_\_\_\_\_\_\_\_\_\_\_\_\_\_\_\_\_\_** Timbro e firma del legale rappresentante del Soggetto beneficiario

**(1) Riportare i valori indicati nella Rendicontazione di Primo periodo**

**N.B.: Si ricorda che ogni spesa rendicontata nel primo periodo non può essere rendicontata nel secondo periodo**

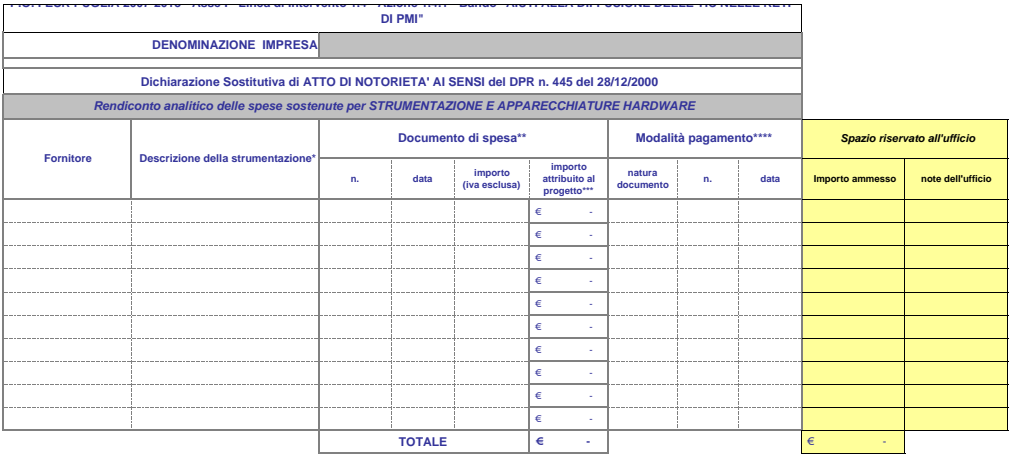

\* La descrizione del bene deve fornire indicazioni sulla tipologia dell'attrezzatura utilizzata.

\*\* fattura, nota di addebito, ecc..

\*\*\* Importo determinato nel foglio di calcolo dell'ammortamento (Scheda A1), colonna 11.

\*\*\*\* Indicare il documento (bonifico, assegno bancario, ricevuta bancaria) che comprova l'avvenuto pagamento

**Luogo e data\_\_\_\_\_\_\_\_\_\_\_\_\_\_\_\_\_\_\_\_\_\_\_\_\_\_\_**

Timbro e firma del legale rappresentante del Soggetto beneficiario

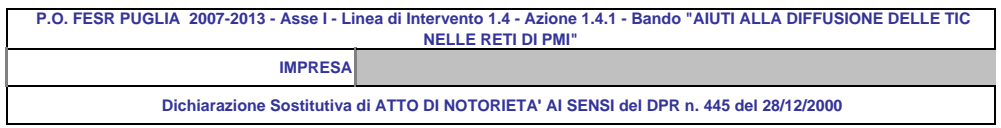

**Foglio di calcolo dell'ammortamento nel periodo dal \_\_\_\_\_\_\_\_\_\_\_\_ al \_\_\_\_\_\_\_\_\_\_\_\_\_\_\_** 

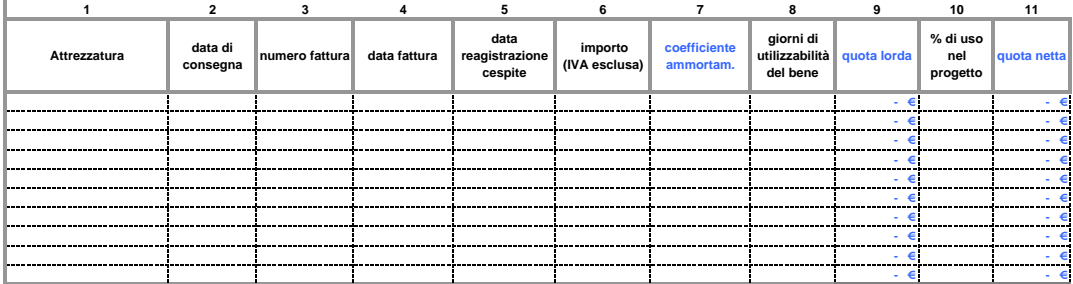

**1. ATTREZZATURA:** INDICARE IL TIPO DI ATTREZZATURA ACQUISTATA

**2. DATA DI CONSEGNA**: INDICARE LA DATA RIPORTATA NEL DOCUMENTO DI TRASPORTO

**5. DATA REGISTRAZIONE CESPITE:** DATA DEL BENE NEL PROCESSO D' AMMORTAMENTO

**7. COEFFICIENTE D'AMMORTAMENTO:** CALCOLATO SULLA BASE DEL D.M. 31/12/1988 E SUCCESSIVE MODIFICHE.

**8. GIORNI DI UTILIZZABILITA' DEL BENE:** GIORNI IN CUI L'ATTREZZATURA E' STATA UTILIZZATA PER IL PROGETTO (max 360)

**9. QUOTA LORDA:** COSTO X COEFFICIENTE D'AMMORTAMENTO X GIORNI DI UTILIZZO/ 360

**10. % D'USO AI FINI DEL PROGETTO:** INDICARE LA PERCENTUALE D' USO DELL' ATTREZZATURA AI FINI DEL PROGETTO

**11. QUOTA NETTA:** QUOTA LORDA X % D' USO.

**Documento di spesa Estremi quietanza\*\*\*** *Spazio riservato all'ufficio*

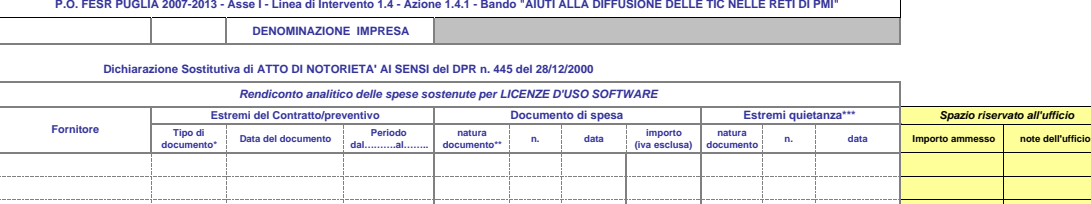

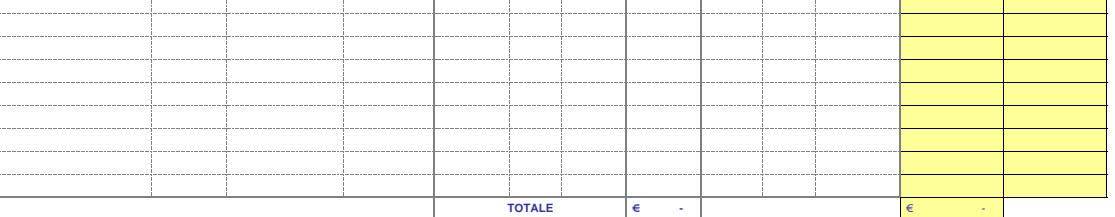

\* Contratto, convenzione, ecc..

\*\* Fattura, nota di addebito, ecc..

\*\*\* Indicare il documento (bonifico, assegno bancario, ricevuta bancaria) utilizzato per comprovare l'avvenuta spesa

## **P.O. FESR PUGLIA 2007-2013 - Asse I - Linea di intervento 1.4 - Azione 1.4.1 - Bando "AIUTI ALLA DIFFUSIONE DELLE TIC NELLE RETI DI PMI"**

**DENOMINAZIONE IMPRESA**

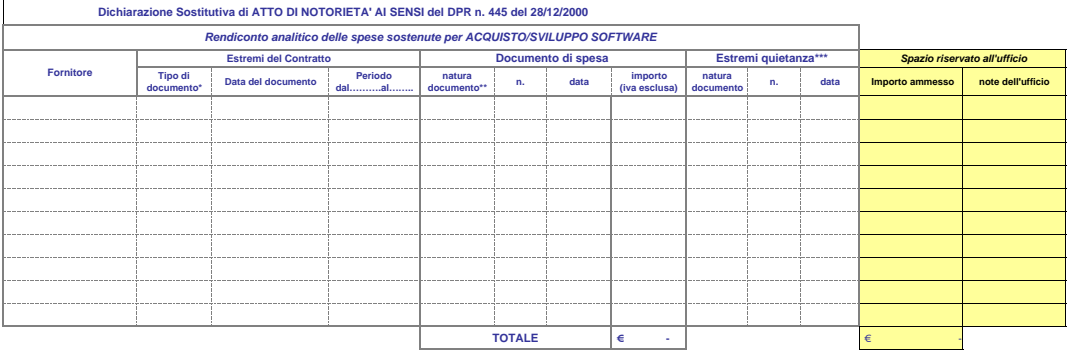

\* Contratto, convenzione, ecc..

\*\* Fattura, nota di addebito, ecc..

\*\*\* Indicare il documento (bonifico, assegno bancario, ricevuta bancaria) utilizzato per comprovare l'avvenuta spesa

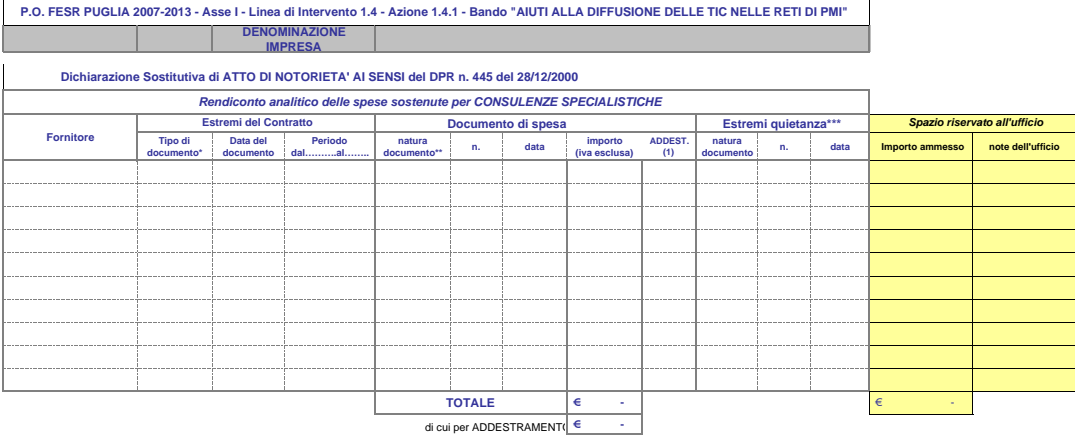

\* Contratto, convenzione, ecc..

\*\* Fattura, nota di addebito, ecc..

\*\*\* Indicare il documento (bonifico, assegno bancario, ricevuta bancaria) utilizzato per comprovare l'avvenuta spesa

(1) Immetere **S** se trattasi di consulenza per addestramento al Personale